# *Diyabc on HPC*

### **What is Diyabc?**

DIYABC is a set of tools implementing *Approximate Bayesian Computation* (ABC) combined with supervised machine learning based on *Random Forests* (RF), for **model choice** and **parameter inference** in the context of **population genetics** analysis. [source]

#### **Documentation**

**GitHub** 

### **Versions Available:**

The following versions are available on the cluster:

• diyabc-RF-linux-v1.1.24

## **How to load Diyabc?**

To load Diyabc on the HPC, use the following commands:

module load bio/diyabc

To verify if the module and dependencies are loaded correctly, use the following command.

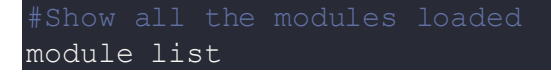

This should list all the software and dependencies that are loaded. In this case, only diyabc will be loaded since this is a standalone software.

#### **How to use Diyabc?**

For this tutorial, download the test files from the following link,

svn checkout https://github.com/diyabc/diyabc/trunk/tests/datasets/human

To use diyabc on this input file, use the following script,

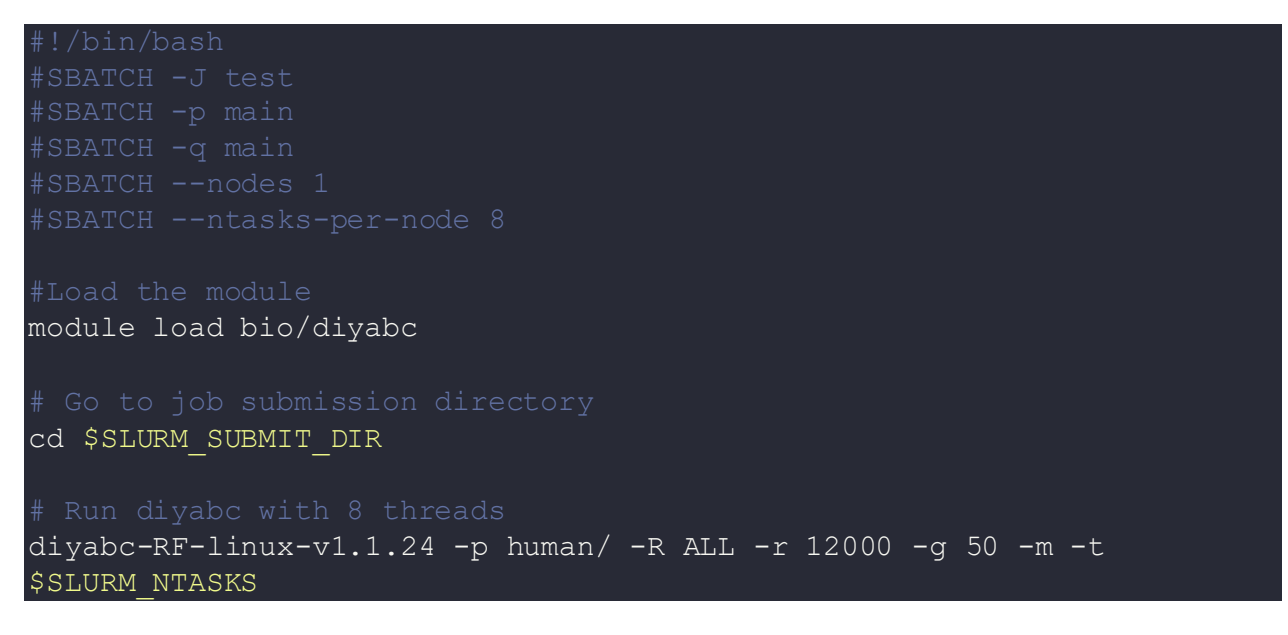

The results should be in the same directory.

## *Where to find help?*

If you are stuck on some part or need help at any point, please contact OIT at the following address.

https://ua-app01.ua.edu/researchComputingPortal/public/oitHelp